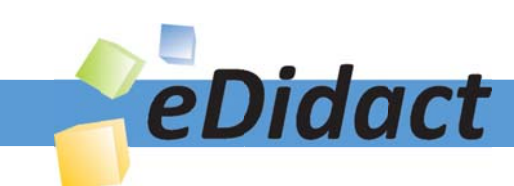

# Arbeitsmaterialien für Lehrkräfte

Kreative Ideen und Konzepte inkl. fertig ausgearbeiteter Materialien und Kopiervorlagen für einen lehrplangemäßen und innovativen Unterricht

Thema: Englisch Sekundarstufe II, Ausgabe: 65 Titel: Important Things to Know about IT (26 S.)

### Produkthinweis zur »Kreativen Ideenbörse Sekundarstufe«

Dieser Beitrag ist Teil einer Print-Ausgabe aus der »Kreativen Ideenbörse Sekundarstufe« der Mediengruppe Oberfranken – Fachverlage GmbH & Co. KG\*. Den Verweis auf die jeweilige Originalquelle finden Sie in der Fußzeile des Beitrags.

Alle Beiträge dieser Ausgabe finden Sie hier.

Seit über 15 Jahren entwickeln erfahrene Pädagoginnen und Pädagogen kreative Ideen und Konzepte inkl. sofort einsetzbarer Unterrichtsverläufe und Materialien für verschiedene Reihen der Ideenbörse.

Informationen zu den Print-Ausgaben finden Sie hier.

\* Ausgaben bis zum Jahr 2015 erschienen bei OLZOG Verlag GmbH, München

#### **Beitrag bestellen**

- > Klicken Sie auf die Schaltfläche Dokument bestellen am oberen Seitenrand.
- Alternativ finden Sie eine Volltextsuche unter www.eDidact.de/sekundarstufe.

#### Piktogramme

In den Beiträgen werden – je nach Fachbereich und Thema – unterschiedliche Piktogramme verwendet. Eine Übersicht der verwendeten Piktogramme finden Sie hier.

#### Nutzungsbedingungen

Die Arbeitsmaterialien dürfen nur persönlich für Ihre eigenen Zwecke genutzt und nicht an Dritte weitergegeben bzw. Dritten zugänglich gemacht werden. Sie sind berechtigt, für Ihren eigenen Bedarf Fotokopien in Klassensatzstärke zu ziehen bzw. Ausdrucke zu erstellen. Jede gewerbliche Weitergabe oder Veröffentlichung der Arbeitsmaterialien ist unzulässig.

Die vollständigen Nutzungsbedingungen finden Sie hier.

Haben Sie noch Fragen? Gerne hilft Ihnen unser Kundenservice weiter: Kontaktformular | @ Mail: service@eDidact.de **E** Post: Mediengruppe Oberfranken - Fachverlage GmbH & Co. KG E.-C.-Baumann-Straße 5 | 95326 Kulmbach http://www.eDidact.de | https://www.bildung.mgo-fachverlage.de

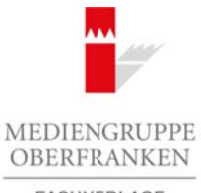

FACHVERLAGE

### **Important Things to Know about IT 5.66**

### **Vorüberlegungen**

#### **Kompetenzen und Unterrichtsinhalte:**

- *Die Schüler erweitern und vertiefen ihre Allgemeinbildung hinsichtlich verschiedener Aspekte des Internets.*
- *Sie erkennen im Hinblick auf die persönliche Selbstorganisation den Nutzen einer Cloud und können sie für ihren persönlichen Lebenskontext anwenden.*
- *Sie sollen für die persönliche IT-Sicherheit lernen, wie gute Passwörter erstellt werden und wie ein gutes Password-Management mithilfe von Password-Management-Software organisiert werden kann.*
- *Die Schüler lernen, wie eine formelle E-Mail auf Englisch geschrieben wird und welche Bestandteile unabdingbar sind.*

#### **Anmerkungen zum Thema:**

Die **IT-Kompetenz** ist heute eine der wichtigsten **Schlüsselqualifikationen** (*key competences*) für den Arbeitsmarkt. Leider ist die Thematik an deutschen Schulen meist noch auf den EDV-/Informatik-Unterricht beschränkt und findet sich nur selten in allgemeinbildenden Fächern. Diese Lerneinheit bietet die Möglichkeit, IT-Themen wie *cloud-using* und *secure passwords* etc. auch im Englischunterricht aufzugreifen. Dies macht nicht zuletzt auch deshalb Sinn, weil **Englisch im IT-Bereich die maßgebliche Sprache ist**. Arbeitsmaterialien Sekundarstufe  $\sim$  5.66<br>
Vortüberlegungen<br>
Converte and Unterrichtsinhelite<br>
Securities materialistic substitution of the converte and the constrained<br>
Securities materialistic substitution of the const which teknoskineted a mwenden.<br>
This methodical and well are provident and will end and will end and the method in the first of the method in the method of the control of the control of the control of the control of the co

#### **Literatur und Internet zur Vorbereitung:**

#### *http://www.explainthatstuff.com*

(eine sehr anschauliche Internetseite aus dem englischsprachigen Raum, in der viele Themen rund um die Informationstechnik sehr gut und leicht verständlich auf Englisch erklärt werden)

#### **Die einzelnen Unterrichtsschritte im Überblick:**

- 1. Schritt: Basic knowledge on how the internet works
- 2. Schritt: Self-organisation with the help of a cloud
- 3. Schritt: IT-Security how to create secure passwords
- 4. Schritt: Password management
- 5. Schritt: Professional emails in English

**Autor:** Diplom-Handelslehrer Clemens Kaesler, M.A., Studiendirektor, geb. 1975, studierte Wirtschaftspädagogik, Betriebswirtschaftslehre und Anglistik an der Universität Mannheim. Derzeit leitet er die höhere Berufsfachschule Sozialassistenz sowie die Fachschule für Organisation und Führung an der Berufsbildenden Schule Ludwigshafen. Daneben ist er als Autor für Unterrichtsmaterialien aktiv und veröffentlicht Aufsätze zum Thema Schulmanagement.

Ideenbörse Englisch Sekundarstufe II, Ausgabe 65, 09/2015

 $\sqrt{2}$ 

## **5.66 Important Things to Know about IT**

### **Vorüberlegungen**

Das Thema IT-Kompetenz taucht in den Medien auch immer wieder im Zusammenhang mit dem Schlagwort "Cybermobbing" auf. Wenn Sie diesen Aspekt mit Ihren Schülerinnen und Schülern vertiefen möchten, empfehlen wir Ihnen die Unterrichtseinheit *5.61 Bullying* (aus Ausgabe 62 dieser Reihe). Arbeitsmaterialen Sekundarstufe<br> **Arbeitsmaterialien Schware Section**<br>
Das Themat I Kampedens stacklung auf "Weiner Sechsen, Sondar in Zubarnschule, Realschule, Arbeitsblätter, Kopiervorlagen, Arbeitsblätter, Kopiervorlage

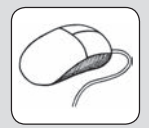

Ihnen fehlt diese Einheit in Ihrer Sammlung? Dann nutzen Sie die Ihnen als Abonnent(in) zur Verfügung stehende Möglichkeit zum **Gratis-Download** (vgl. Umschlagseiten 2 und 4 Ihrer Printinheit in Ihrer Sammlung? Dann nutzen Sie die lihnen als Abonnent(in) zur Ver-<br>Völglichkeit zum **Gratis-Download** (val), Omchlaggetien 2 und 4 lihrer Printi-<br>Colline-Datenbank des Olzog Verlagsk verworkenlagt.<br>Colline-Date

Ausgabe) von der Online-Datenbank des Olzog Verlags: www.edidact.de.

### **Important Things to Know about IT 5.66**

**Unterrichtsplanung**

### **1. Schritt: Basic knowledge on how the internet works**

Der Einstieg in die Unterrichtseinheit erfolgt mit einem **Cartoon** (**Texte und Materialien MW 1**) zum Thema *IT-competence*.

Nach einer allgemeinen Begriffsklärung (**Aufgabe 1**) sollen die Schüler den Cartoon beschreiben (**Aufgabe 2**). Einige spontane Schülerinterpretationen zu **Aufgabe 3** werden den Jungen am Computer in einem schlechteren Licht erscheinen lassen. Dem wirkt **Aufgabe 4** entgegen, die den psychologischen Aspekt des Spielens von Kindern als Vorbereitung auf die Herausforderungen des Lebens aufgreift und damit eine neue Perspektive zum Cartoon bietet. Wenn sich der Aspekt nicht von selbst ergibt, lenkt die Lehrkraft die *Diskussion* auf die Frage, ob und wie Kinder am Computer spielen sollen. Arbeitsmaterialien Sekundarstufe  $\sim$  5.66<br>
Unterrichtsplanung<br>
1. Schrift: Basic knowledge on how the Internet<br>
Der linities movies works<br>
Der linities movies works<br>
Der linities movies works<br>
Nach eine allgemeine Bagiff m Unioma *II-competence*.<br>
Since the Competence.<br>
Since a pondance Schülenin hypotechical contractions can be carbon and<br>
a an Computer in einem schulening description can all grabe 3<br>
or an Computer in einem schulen descr

**Lösungsvorschläge** finden sich auf **Texte und Materialien M 2**.

*"How the Internet works"* (**Texte und Materialien M 3(1+2)**) kann im Unterricht gelesen oder auch als vorbereitende *Hausaufgabe* gestellt werden, da der Text gut verständlich geschrieben ist.

Die **Aufgaben 1 bis 4** legen den Fokus auf die **Wortschatzarbeit**. Zum einen sollen die Schüler ihren Wortschatz flexibilisieren, zum anderen auch die Fachtermini in ihren Wortschatz überführen.

**Aufgabe 5** greift als weitere Sprachkompetenz das Thema *describing charts* auf. Hier ist es sinnvoll, zunächst die Tabelle mit den notwendigen Phrasen (**Texte und Materialien MW 3(3)**) zu erarbeiten (z.B. *Stillarbeitsphase* mit anschließendem Gespräch im *Plenum*).

**Lösungsvorschläge** werden auf **Texte und Materialien M 4(1)** und **MW 4(2)** mitgegeben.

# **2. Schritt: Self-organisation with the help of a cloud**

Nun wird es handlungsorientiert: In **Texte und Materialien M 5(1+2)** wird zunächst das Phänomen *"Cloud"* erläutert. Statt einer klassischen Textarbeit sollen die Schüler, aufbauend auf den Informationen aus dem Text, ein *Rollenspiel* entwickeln. Als Schreibübung wird das Rollenspiel zunächst verschriftlicht, anschließend sollen es die Schüler vor der Klasse aufführen.

# **3. Schritt: IT-Security – how to create secure passwords**

Der **Cartoon** in **Texte und Materialien MW 6** führt auf humorvolle Weise hin zur Frage, was ein sicheres Passwort sein könnte bzw. was den Sicherheitsgrad eines guten Passwortes bestimmt.

Ideenbörse Englisch Sekundarstufe II, Ausgabe 65, 09/2015

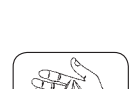

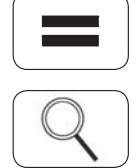

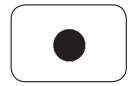

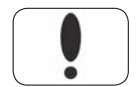

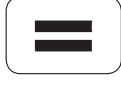

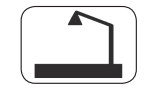

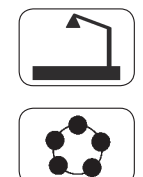

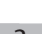

**5.66 Important Things to Know about IT**

# **Unterrichtsplanung**

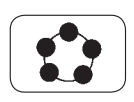

Die **Aufgaben 1 und 2** sollten als klassische Bildbeschreibung erfolgen (erst deskriptive Beschreibung, dann normative Bewertung). Bei **Aufgabe 3** können bereits Grundsätze der Passwortsicherheit erörtert werden, auf die auch der folgende Text eingeht.

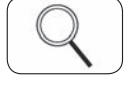

In **Texte und Materialien M 7(1+2)** werden die Grundsätze für ein sicheres Passwort vorgestellt.

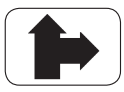

Alternativ kann zunächst im *Unterrichtsgespräch* empirisch erhoben werden, wie die Schüler bisher ihre Passwörter finden (natürlich ohne dass die Schüler ihre Passwörter bekannt geben!).

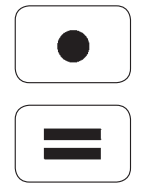

Die beiden **Aufgaben** regen die Schüler dazu an, Passwörter z.B. aus Gedichten oder Songtexten abzuleiten.

**Lösungsvorschläge** finden sich auf **Texte und Materialien M8**.

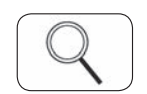

**4. Schritt: Password management**

Aufbauend auf dem vorhergehenden Text zur Passwort-Sicherheit folgt nun ein Text zum Umgang mit vielen verschiedenen Passwörtern (**Texte und Materialien M 9(1+2)**). Der Einsatz von Password-Managern ist gerade bei Schülern noch nicht weit verbreitet, obwohl sie für die unterschiedlichsten Internetseiten und -portale Login-Daten benötigen. Arbeitsmaterialien Sekundarstufe Hauptschule II<br>
Unterrichtsplannung<br>
2016 Aufgaben 1 und 2 sollten als klassische Bildbeschreibung erlohen (est deskription), 80 Margaben 3 Margaben 3 Margaben 3 Margaben 3 Margaben 3 Marg

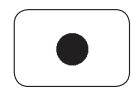

An den Text schließen sich Fragen zum Verständnis sowie **Paraphrasier-Übungen**  an (**Texte und Materialien MW 9(3)**), um das neue Wissen in der Zielsprache zu festigen.

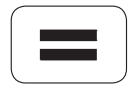

**Lösungsvorschläge** werden auf **Texte und Materialien M 10** mitgegeben.

# **5. Schritt: Professional emails in English**

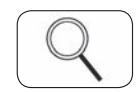

E-Mails zu versenden, ist bei Jugendlichen schon länger "out", da sie in ihrer Peer-Gruppe anwendungsschnellere Kommunikationstechniken wie z.B. "WhatsApp" verwenden. Trotzdem ist es in formelleren Kontexten wichtig, eine professionelle E-Mail schreiben zu können – auch auf Englisch. **Texte und Materialien M 11** gibt den Schülern hierfür eine gute Anleitung an die Hand. te und Materialien M 7<sub>0</sub>, a, werden die Grundsätze für ein sicheres Passwort<br>
tellt:<br>
tellt kann zunächst im Unterrichtengruppen empirisch ehoben werden, wie die<br>
trichten line Passwörter finden (nagulich ohne dass die Sc

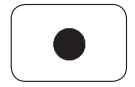

Gemäß **Aufgabe 1** sollen die Schüler eine E-Mail verfassen und dabei die eben gelernten Regeln beachten. **Aufgabe 2** soll den Schülern dabei helfen, diese Regeln im Kopf zu behalten.

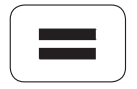

**Lösungsvorschläge** zu beiden Aufgaben finden sich auf **Texte und Materialien M 12**.

4